February 5, 2020

How to update your achievement information in researchmap using TRIOS

We, the University of Tsukuba, manages achievement
information using TRIOS. However, since reviewers of
KAKENHI may use researchmap for evaluating your proposals,
we need to configure TRIOS to update data in researchmap.
These slides explain how to do it.

TRIOS Support Desk

# To update users' achievement information in researchmap using TRIOS

Step 1: Check [Provide information to researchmap] boxp. 3Step 2: Set [open] status individually for each record top. 4"RM open".p. 4Step 3: Confirm [open] status using achievement list.p. 5Step 4: Set default settings for [open] statusp. 6

Once a month, users' achievement information (already confirmed by the researcher) will be transferred to researchmap.

2

#### Step 1: Check [Provide information to researchmap] box

Login to the TRIOS, select Basic information menu from Function select, and put a check in the [Provide information to researchmap] box. Finally push submit button.

Log out | Japapes

| Function select                      | Home > Basic information        |                         |                                 |                            |              |
|--------------------------------------|---------------------------------|-------------------------|---------------------------------|----------------------------|--------------|
| operating                            | Basic informatio                | n                       |                                 |                            | 10 V items/p |
| an Ir an A                           | Basic information               |                         |                                 |                            |              |
|                                      | 筋波 大郎 /                         | ツクバ タロウ                 | / Tsukuba Taro                  | Provide information to Res | searchmap    |
| searcher information                 | , ,                             |                         | / ISUKUDA TATO                  |                            |              |
| Basic information                    | Affiliation                     |                         |                                 |                            |              |
| Career<br>Academic background        | Employment date                 | 2016-04-01              |                                 |                            | NO           |
| Degree                               |                                 |                         |                                 |                            | IMAGE        |
| Research fields                      | Official title                  | Assistant Professor     |                                 |                            | IMAGE        |
| Research keywords                    |                                 |                         |                                 |                            |              |
| Research projects                    | Sex                             | Male                    | 🗌 Open                          | RM not provide 🗸           |              |
| (competitive research                | Birth date                      | 1990-01-01              | 🗌 Open                          |                            |              |
| funds)                               | Employee Code                   | 00000                   |                                 |                            |              |
| Licenses and                         | KAKEN ID                        | 56784321                | 🗌 Open                          | RM not open 🗸              |              |
| qualifications<br>Academic societies | Pen name                        |                         |                                 | RM not provide 💙           |              |
| Honors & Awards                      | Pen                             |                         |                                 |                            |              |
| search achievements                  | name(alphabetical<br>character) |                         |                                 |                            |              |
| Waiting confirmations(0)             | Researcher                      |                         | 参照 Open                         |                            |              |
| Research achievements                | Other                           | Other affiliation RM no | t provide 💙 🛛 Degree 🛛 RM not p | rovide 🗙                   |              |
| (26)                                 | Submit                          |                         |                                 |                            |              |
| Cenato nove achievement              |                                 |                         |                                 |                            |              |
| f thore is n                         | o chock in                      |                         | information t                   |                            | 1 how no     |
| i there is no                        | о спеск іп                      | [Provide                |                                 | o researchmap              | J DOX, NO    |
| rmation wil                          | l he provid                     | led to rese             | earchman                        |                            |              |
|                                      |                                 |                         | cu ci i i up.                   |                            |              |

Step 2:

Set [open] status individually for each record to "RM Open", which will send information to researchmap. (This sample is Bibliographic information screen)

| Function select                 | Home > [Fスト] Fスト             | 論文1               |              |            |                |           | and the second second se |   |  |
|---------------------------------|------------------------------|-------------------|--------------|------------|----------------|-----------|----------------------------------------------------------------------------------------------------|---|--|
| is operating                    | 【テスト】 テス                     | くト論文1             |              |            |                |           |                                                                                                    |   |  |
| - is operating                  | Bibliographic informa        |                   |              |            |                |           |                                                                                                    |   |  |
|                                 | * marked fields are n        | equired.          |              |            |                |           |                                                                                                    |   |  |
|                                 | Achievement                  | journal article 🗸 | Language     | japanese 🗸 | 1              |           |                                                                                                    |   |  |
| Researcher information          | 500 01035                    |                   |              |            | 1              |           |                                                                                                    |   |  |
| Basic information               |                              | Original          | Peer review* | Reviewed V | ]              |           | · · · ·                                                                                                    |   |  |
| Academic background             | Article<br>Title(original    | 【テスト】テスト論文        | 1            |            |                |           |                                                                                                    |   |  |
| Degree                          | language)*                   |                   |              |            |                |           |                                                                                                    |   |  |
| Research fields                 | Article<br>Title(English)    | テスト               |              |            |                |           |                                                                                                    |   |  |
| Research keywords               | Journal                      | 【テスト】テスト雑誌        | 1            |            |                |           | 0                                                                                                    |   |  |
| Research projects               | Title(original<br>language)* | (7AN) 7AN         | 1            |            |                |           |                                                                                                    |   |  |
| (competitive research           | Journal<br>Title(English)    | 1.00              |              |            |                |           |                                                                                                    |   |  |
| funds)                          | Publisher(origin             |                   |              |            |                |           |                                                                                                    |   |  |
| Licenses and<br>qualifications  | al language)                 |                   |              |            |                |           |                                                                                                    |   |  |
| Academic societies              | Publisher(Englis<br>h)       |                   |              |            |                |           |                                                                                                    |   |  |
| Honors & Awards                 | Publisher                    | L                 |              |            |                |           |                                                                                                    |   |  |
| Research achievements           | Address                      |                   |              |            | _              | <br>      |                                                                                                    |   |  |
| Waiting confirmations(0)        | ISSN                         | 0                 | ISBN         |            | Volume         | Issue     |                                                                                                    |   |  |
| Research achievements           | Start page                   |                   | End page     |            | Page Count     |           |                                                                                                    |   |  |
| (26)                            | Publish Date                 | 2017-05           |              |            |                | <br>      |                                                                                                    |   |  |
| Create new achievement          |                              | Format: YYYY-MM   |              |            |                |           |                                                                                                    |   |  |
| Order by                        | Funding Agent<br>and Number  |                   |              |            |                |           |                                                                                                    |   |  |
| Search                          | DOI                          |                   | ISI ID       |            | Article Number | PubMed ID | ····                                                                                                    |   |  |
| Educational and social          | Abstract(original            |                   |              |            |                |           | ~                                                                                                    |   |  |
| activities                      | language)                    |                   |              |            |                |           | ×                                                                                                    |   |  |
| Teaching                        |                              |                   |              |            |                |           | _                                                                                                    |   |  |
| Other educational<br>activities | Abstract(English<br>)        |                   |              |            |                |           |                                                                                                    |   |  |
| Talks                           | Author                       |                   |              |            |                |           |                                                                                                    |   |  |
| Academic activities             | Keywords(origin              |                   |              |            |                |           |                                                                                                    |   |  |
| University Management           | al language)<br>Author       |                   |              |            |                |           |                                                                                                    |   |  |
| Others activities               | Keywords(Englis<br>h)        |                   |              |            |                |           |                                                                                                    |   |  |
| Individual settings             | Note                         |                   |              |            |                |           |                                                                                                    |   |  |
| From administrator(0)           |                              | Open RM not pro   | wide V       | 1          |                | <br>      | <br>— I I "                                                                                                    |   |  |
| Agent setting                   | Related                      |                   | ovide V      |            |                |           |                                                                                                    |   |  |
| Data export                     | conference                   | ļ                 |              |            |                |           | 0                                                                                                    |   |  |
| Help                            | Submit Cancel                |                   |              |            |                |           |                                                                                                    | 4 |  |

### Confirm [open] status from the achievement list.

Step 3:

Select [Order by] of Research achievements from [Function select] to confirm the status of the records. Change the status if needed. Finally push Done button.

| Function select                                                                                                 | Home > Opened achievement list                                                                                                    |                  |
|----------------------------------------------------------------------------------------------------|----------------------------------------------------------------------------------------------------|------------------|
| operating                                                                                                    | Opened achievement list                                                                                                    |                  |
| the second second second second second second second second second second second second second second second se | Achievement Class Article                                                                                                    |                  |
|                                                                                                    |                                                                                                    | Show row weights |
| earcher information                                                                                             | A REPRODUCTION                                                                                                    |                  |
| asic information<br>areer                                                                                       |                                                                                                    | Open             |
| cademic background                                                                                              | Reversion and the second second s                                                                                                    | RM open 🗸        |
| egree                                                                                                    | →      →     →     →     →     →     →     →     →     →     →     →     →     →     →     →     →     →     →     →     →     →     →     →     →     →     →     →     →     →     →     →     →     →     →     →     →     →     →     →     →     →     →     →     →     →     →     →     →     →     →     →     →     →     →     →     →     →     →     →     →     →     →     →     →     →     →     →     →     →     →     →     →     →     →     →     →     →     →     →     →     →     →     →     →     →     →     →     →     →     →     →     →     →     →     →     →     →     →     →     →     →     →     →     →     →     →     →     →     →     →     →     →     →     →     →     →     →     →     →     →     →     →     →     →     →     →     →     →     →     →     →     →     →     →     →     →     →     →     →     →     →     →     →     →     →     →     →     →     →     →     →     →     →     →     →     →     →     →     →     →     →     →     →     →     →     →     →     →     →     →     →     →     →     →     →     →     →     →     →     →     →     →     →     →     →     →     →     →     →     →     →     →     →     →     →     →     →     →     →     →     →     →     →     →     →     →     →     →     →     →     →     →     →     →     →     →     →     →     →     →     →     →     →     →     →     →     →     →     →     →     →     →     →     →     →     →     →     →     →     →     →     →     →     →     →     →     →     →     →     →     →     →     →     →     →     →     →     →     →     →     →     →     →     →     →     →     →     →     →     →     →     →     →     →     →     →     →     →     →     →     →     →     →     →     →     →     →     →     →     →     →     →     →     →     →     →     →     →     →     →     →     →     →     →     →     →     →     →     →     →     →     →     →     →     →     →     →     →     →     →     →     →     →     →     →     →     →     →     →     →     →     →     →     →     →     →     →     →     → | ✓ Open           |
| esearch fields                                                                                                  |                                                                                                    | RM open          |
| esearch keywords                                                                                                | References and the second second se                                                                                                    | Kill Open        |
| esearch projects(competitive                                                                                    |                                                                                                    | ✓ Open           |
| search funds)                                                                                                   | A RUN PERMIT ALTER AN<br>PATHONE ALTER ALTER A                                                                                                    | RM open 🗸        |
| censes and qualifications                                                                                       |                                                                                                    |                  |
| cademic societies                                                                                               | CONTRACTOR ACTIVATION                                                                                                    | Open             |
|                                                                                                    | 8*1*88738 (22)                                                                                                    | RM open 🗸        |
| earch achievements                                                                                              |                                                                                                    |                  |
| aiting confirmations(2) esearch achievements(367)                                                               | 08.0%85,088.00.88                                                                                                    | Open RM not open |
| reate new achievement                                                                                           | Brighten Course and Courses                                                                                                    | KM not open      |
| rder by                                                                                                    |                                                                                                    | ✓ Open           |
| earch                                                                                                    | NE-12000000000000000000000000000000000000                                                                                                    | RM open 🗸        |
| cational and social activities                                                                                  |                                                                                                    |                  |
| eaching                                                                                                    |                                                                                                    | Open             |
| ther educational activities                                                                                     | Press - D-PRESSEREENDERGENERGENERGEN                                                                                                    | RM open 🗸        |
| alks                                                                                                    |                                                                                                    | ✓ Open           |
| cademic activities<br>niversity Management                                                                      | 7.0.443.076X                                                                                                    | RM open          |
| thers activities                                                                                                | P1+0+2 - P+FFEC0###FMEE##6/g.12-02                                                                                                    | iter open        |
| vidual settings                                                                                                 | All PARTING AND AND AND AND AND AND AND AND AND AND                                                                                                    | ✓ Open           |
| om administrator(0)                                                                                             | N.S. BALANCY CARDY B. CHART                                                                                                    | RM open 🗸        |
| gent setting                                                                                                    | A REPORTATION FOR DAMAGE                                                                                                    |                  |
| ata export                                                                                                    | T TO A REPORT OF THE AREA                                                                                                    | Open             |
|                                                                                                    |                                                                                                    | RM open          |
|                                                                                                    |                                                                                                    |                  |
|                                                                                                    |                                                                                                    | 5                |

#### Step 4: Set default settings for [open] status

Select [Individual setting] screen from Function select, set [RM open] for Default public/private setting for researchmap. Finally push submit button.

|               | setting           |                 |               |                  |              |              |                                  |                 |             |          |                  |               |           |
|---------------|-------------------|-----------------|---------------|------------------|--------------|--------------|----------------------------------|-----------------|-------------|----------|------------------|---------------|-----------|
| Basic setting |                   |                 |               |                  |              |              |                                  |                 |             |          |                  |               |           |
| 黄疸川 内(        | あいたガワ!            | CALCENT         | inequire 1    | the line line is | 1            |              |                                  |                 |             |          |                  |               |           |
| Pen name      |                   |                 |               |                  |              |              |                                  |                 |             |          |                  |               |           |
|               | It public/private |                 | levemente t   | o "public"       |              |              |                                  |                 |             |          | or confirmed,    |               |           |
|               | c/private settin  | g RM open       |               | ~                |              |              | iso automatica<br>o open the ach |                 |             |          | setting to "priv | ate" if you d | on't want |
|               | searchmap         |                 | 0.00          |                  |              |              | o open ure del                   | ine remember of |             | ttt flas |                  |               |           |
|               | epository regist  |                 |               |                  |              |              |                                  |                 |             |          |                  |               |           |
| Display s     | eparately refere  | ed academic jo  | ournal / refe | reed interr      | national con | ference pape | rs from othe                     | r articles in   | "Researchei | 's list" |                  |               |           |
| 🔲 Do not di   | splay other arti  | cles in "Resear | chers list"   |                  |              |              |                                  |                 |             |          |                  |               |           |
| Change        |                   |                 |               |                  |              |              |                                  |                 |             |          |                  |               |           |
| Change        |                   |                 |               |                  |              |              |                                  |                 |             |          |                  |               |           |
| Change        |                   |                 |               |                  |              |              |                                  |                 |             |          |                  |               |           |
|               | is setting        | ı all ach       | ieveme        | nt rec           | ords w       | ill he m     | ade ava                          | ilable i        | o rece      | archm    | an [RM           | onenl         |           |
| * After th    | iis setting       | ı, all ach      | ieveme        | ent rec          | ords w       | ill be m     | ade ava                          | ailable (       | o rese      | archma   | ap [RM           | open].        |           |
| * After th    |                   |                 |               |                  |              |              |                                  |                 |             |          |                  |               |           |
|               |                   |                 |               |                  |              |              |                                  |                 |             |          |                  |               |           |
| * After th    |                   |                 |               |                  |              |              |                                  |                 |             |          |                  |               |           |
| * After th    |                   |                 |               |                  |              |              |                                  |                 |             |          |                  |               |           |
| * After th    |                   |                 |               |                  |              |              |                                  |                 |             |          |                  |               |           |
| * After th    |                   |                 |               |                  |              |              |                                  |                 |             |          |                  |               |           |
| * After th    |                   |                 |               |                  |              |              |                                  |                 |             |          |                  |               |           |
| * After th    |                   |                 |               |                  |              |              |                                  |                 |             |          |                  |               |           |
| * After th    |                   |                 |               |                  |              |              |                                  |                 |             |          |                  |               |           |

## Open status for researchmap

Open status for researchmap

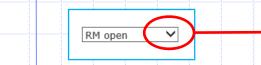

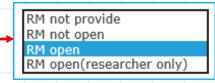

RM not provide : Do not provide any information to researchmap RM not open : Provide information to researchmap but not open to public

7

RM open : Provide information and open to public

RM open (researcher only) : Provide information to researchmap and open only to researcher

\* To set your achievement information open to public from researchmap, the open status must be [Rm open].

# To allow TRIOS to override existing information in researchmap

If you would like to override your achievement information in researchmap from TRIOS, login to the researchmap, select settings, select Permission setting, and select [Allow editing]. Finally push OK button.

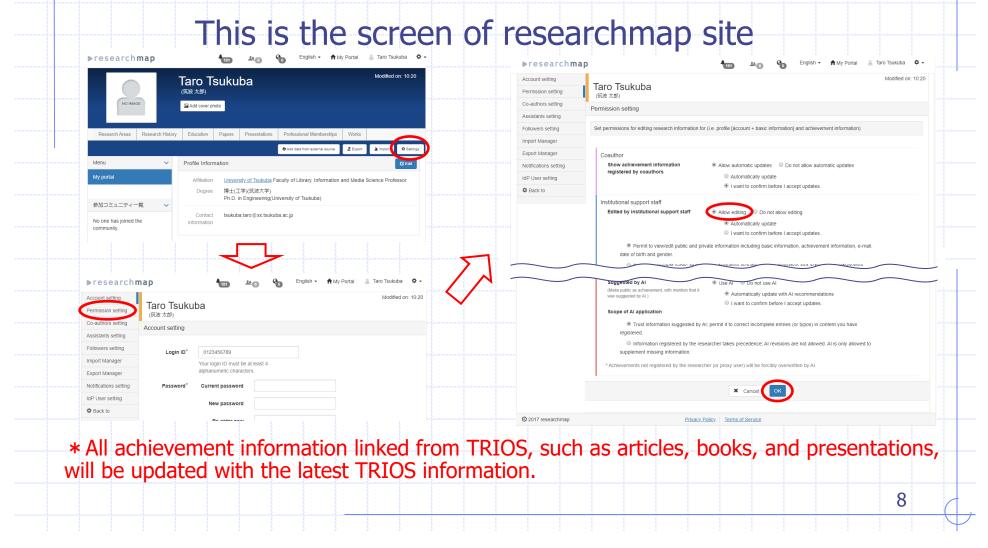

### Note:

- Restrictions on updating information
  - •Regarding the update of research achievements, research achievement information
  - that has been updated at least once on the researchmap by AI, the researcher himself or his agent, co-author is not updated.
  - Deleting the research achievement of TRIOS does not delete the information of researchmap.

9

Use correct e-mail address

- O tsukuba.taro.xy@u.tsukuba.ac.jp
- × tsukuba.taro.xy@u.tsukuba.ac.jp (Do not use Kanji-code)
- × tsukuba.taro.xy \_at\_ u.tsukuba.ac.jp

Use a full URL

O http://www.tsukuba.ac.jp/× www.tsukuba.ac.jp/

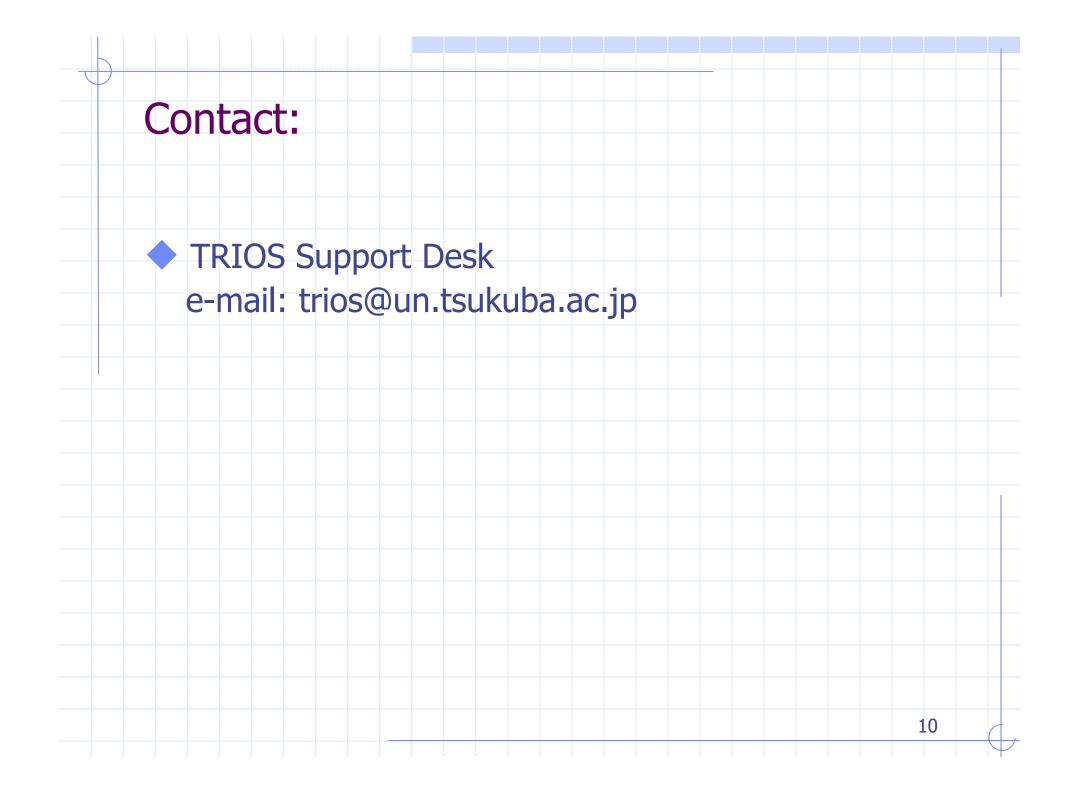